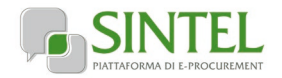

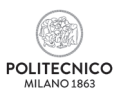

# **Procedura negoziata senza previa pubblicazione di bando di gara per l'acquisizione di un sistema per spettroscopia Raman trasportabile con teste remote per analisi in situ. CUP D42F17000100006 – CIG 79151078EB**

# **LETTERA D'INVITO**

La presente procedura di scelta del contraente viene condotta mediante l'ausilio di sistemi informatici, nel rispetto della normativa vigente in materia di appalti pubblici e di strumenti telematici.

**Il Politecnico di Milano**, di seguito denominato stazione appaltante, utilizza il sistema di intermediazione telematica di Regione Lombardia denominato "Sintel", ai sensi della L.R. 33/2007 e ss.mm.ii. al quale è possibile accedere attraverso l'indirizzo internet: [www.arca.regione.lombardia.it.](http://www.arca.regione.lombardia.it/)

Per ulteriori indicazioni e approfondimenti riguardanti il funzionamento, le condizioni di accesso ed utilizzo del Sistema, nonché il quadro normativo di riferimento, si rimanda all'Allegato "**Modalità tecniche per l'utilizzo della piattaforma Sintel**" che costituisce parte integrante e sostanziale del presente documento.

Specifiche e dettagliate indicazioni sono inoltre contenute nei Manuali d'uso per gli Operatori Economici e nelle Domande Frequenti, cui si fa espresso rimando, messi a disposizione sul portale dell'Azienda Regionale Centrale Acquisti www.arca.regione.lombardia.it nella sezione Help&Faq: "**Guide e Manuali**" e "**Domande Frequenti degli Operatori Economici**".

Per ulteriori richieste di assistenza sull'utilizzo di Sintel si prega di contattare il Contact Center di ARCA scrivendo all'indirizzo email [supporto@arcalombardia.it](mailto:supporto@arcalombardia.it) oppure telefonando al numero verde 800.116.738.

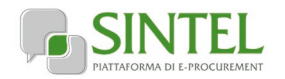

### **Indice**

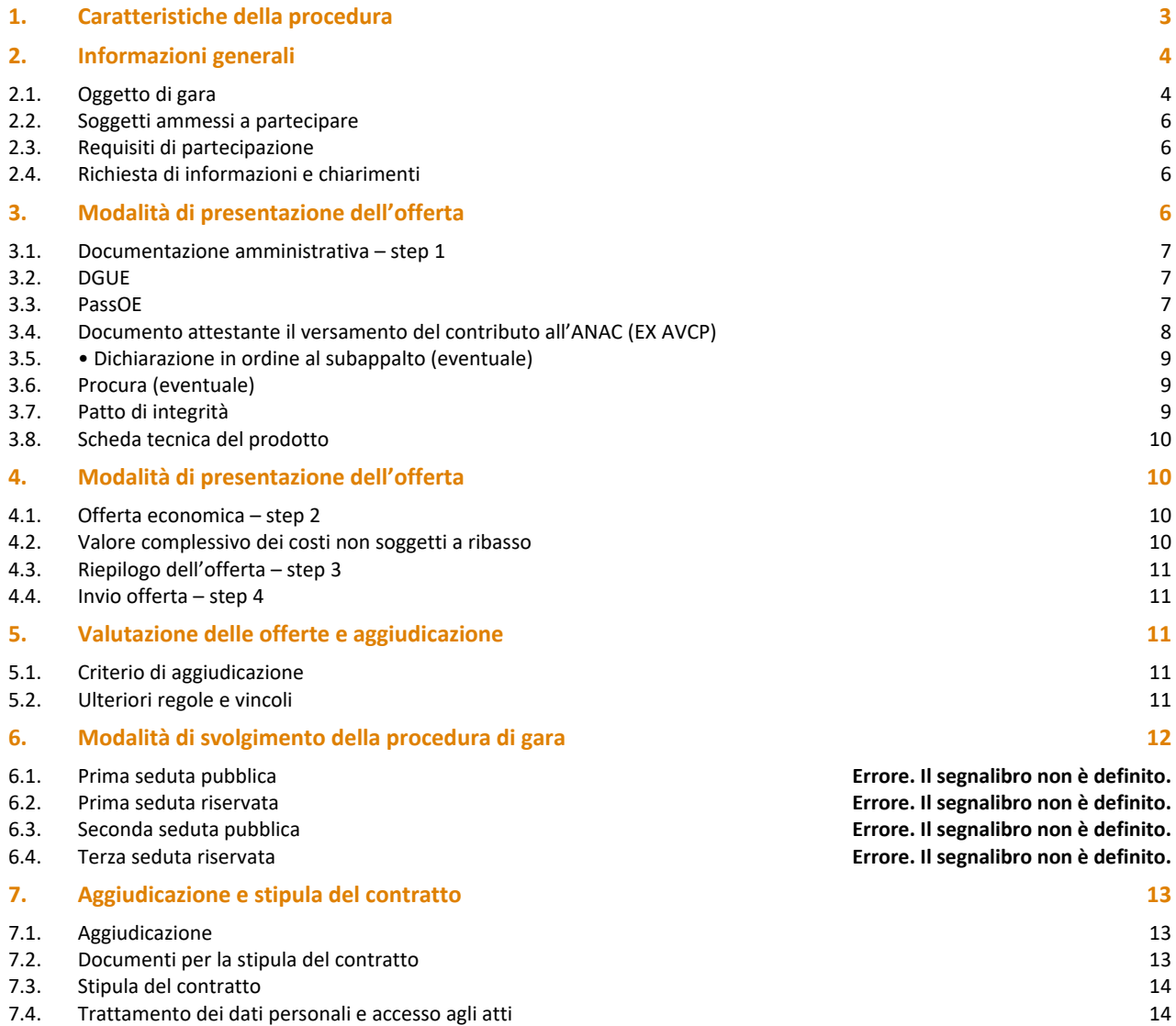

[Trattamento dei dati personali e accesso agli atti](#page-13-1)

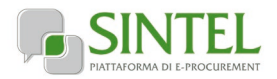

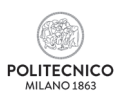

# **1. Caratteristiche della procedura**

<span id="page-2-0"></span>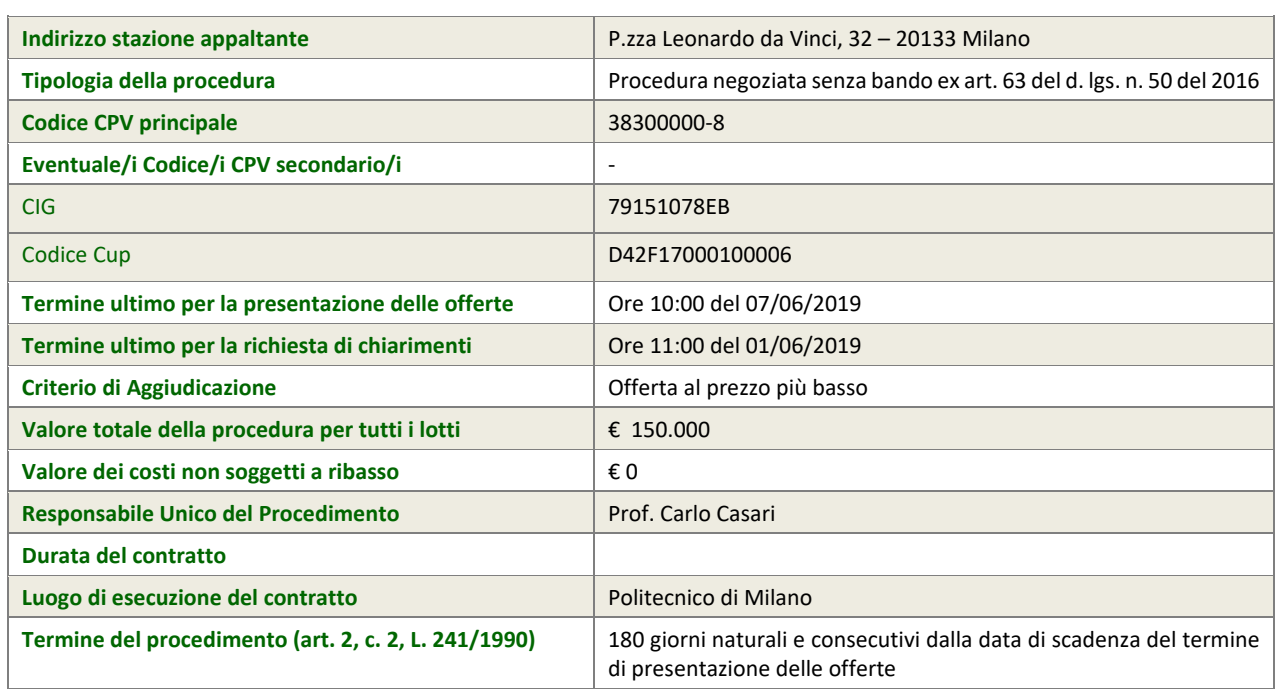

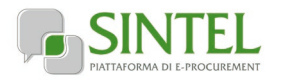

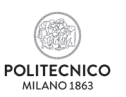

# **2. Informazioni generali**

## <span id="page-3-1"></span><span id="page-3-0"></span>**2.1. Oggetto di gara**

La fornitura ha per oggetto l'acquisizione di di un sistema completo per spettroscopia Raman trasportabile con teste remote per analisi in situ (in vuoto e in liquido) con due lunghezze d'onda eccitatrici (532 nm e 660 nm), da installare presso i laboratori in servizio nell'ed. 19 del Dipartimento di Energia di questo Politecnico.

Il sistema Raman dovrà interfacciarsi con un sistema di microscopia STM composto da due camere in UHV utilizzate, rispettivamente, per la preparazione e l'analisi STM di campioni d'interesse (escluso dalla presente procedura), collegate ad un sistema per deposizione a laser pulsato (PLD) (escluso dalla presente procedura). Il sistema dovrà altresì interfacciarsi con un sistema per ablazione laser in liquido (escluso dalla presente procedura) e con un sistema per scarica ad arco sommerso (escluso dalla presente procedura). Il bene verrà utilizzato per scopi di ricerca scientifica, per lo studio di nanostrutture a base di carbonio e di superfici nanostrutturate nell'ambito del progetto di ricerca ERC-Consolidator "EspLORE" del Prof. Carlo S. Casari. Di seguito vengono invece enumerati i requisiti minimi inderogabili che il fornitore si impegna a rispettare.

Il bene oggetto della presente fornitura è costituito dalle seguenti parti:

- sistema completo per spettroscopia Raman

- pc e software di gestione

La connessione tra il pc e il sistema per spettroscopia Raman non deve necessitare di schede elettroniche dedicate da installare nel pc.

Il bene oggetto della fornitura deve essere completo in ogni parte necessaria all'acquisizione di uno spettro (ad es. detector, reticoli, filtri e ottiche, sorgenti laser, lancio in fibra, sonda remota e ottiche di focalizzazione e di raccolta, elettronica di controllo, pc e software di gestione). Il sistema completo deve essere installato su di un carrello e una breadboard per poter essere trasportato presso le diverse stazioni di campionamento dei reattori di crescita, senza che ci sia necessità di riallineamento delle ottiche interne o che siano presenti procedure automatizzate di riallineamento e ottimizzazione delle ottiche e del rivelatore.

Il bene oggetto della fornitura deve possedere le seguenti caratteristiche:

1) Spettrometro ad elevata efficienza con lunghezza focale non superiore a 250 mm, dotato di:

1.1 Reticolo a 1800 l/mm

1.2 Reticolo a 600 l/mm

I reticoli devono poter essere selezionati via software ed il reticolo a 1800 l/mm deve poter assicurare un'accuratezza di lettura della frequenza di 0,1 cm-1 con eccitazione a 532 nm e di essere dotato di encoder lineari per garantire precisione ed accuratezza di posizione.

1.3 Ampio range spettrale ad elevata risoluzione: lo spettrometro Raman deve permettere una copertura spettrale da -1000 a 9000 cm-1 in una singola acquisizione continua con una risoluzione migliore di 3 cm-1 (eccitazione a 532 nm) e senza artefatti spettrali dovuti all'unione di spettri singoli successiva all'acquisizione di esposizioni multiple. La risoluzione deve poter essere variata attraverso il binning dei pixel del chip del rivelatore.

2) Lo spettrometro deve essere robusto, dotato di tutte le caratteristiche che garantiscono la sicurezza, soprattutto in materia di sicurezza laser, e deve essere installato su di un carrello per poter essere trasportato presso le diverse stazioni di campionamento dei reattori di crescita (posizionate in stanze diverse e a piani diversi di un edificio), senza che ci sia necessità di riallineamento delle ottiche interne o che siano presenti procedure automatizzate di ri-allineamento e ottimizzazione delle ottiche e del rivelatore. L'ingombro complessivo deve essere compatibile con l'uso di un ascensore (dimensioni laterali non superiori a 80 x 170 cm e altezza non superiore a 180 cm).

3) Lo spettrometro deve poter permettere di acquisire sia misure Raman che di PL (fotoluminescenza) fino a 9000 cm-1 (Raman shift), mediante l'eccitazione a 532 nm, senza artefatti "ripples" lungo tutto il range spettrale.

4) Sistema di rivelazione CCD: Rivelatore CCD, NiR enhanced (range spettrale da 400-1060 nm, Vis/NIR), (1024 X 256 pixels), raffreddamento termoelettrico a non oltre -70°C, convertitore A/D 16 bit e due livelli di guadagno, Readout noise < 4e-/pixel, Read out speed 2MHz (almeno 1500 spettri/sec)

5) Due sonde in fibra ottica per le radiazioni a 532 nm e 660 nm dotate di videocamera a colori per l'osservazione e la visualizzazione dell'area di analisi e di illuminazione LED integrata.

5.1 Le sonde devono essere dotate di fibre ottiche della lunghezza di almeno 5 m, e devono possedere una guaina protettiva per evitare la rottura.

5.2 Le impostazioni della videocamera (esposizione, contrasto, ecc.) devono poter essere variate via software.

5.3 L'intensità di illuminazione deve poter essere controllata via software.

5.4 Il passaggio dall'immagine ottica alla misura Raman deve essere motorizzato e controllato dal software.

5.5 Il passaggio dalla modalità di osservazione del campione alla misura mediante laser deve essere controllato via software.

5.6 Le sonde devono contenere almeno 2 filtri Raleigh specifici per il laser (532 nm e 660 nm) per una migliore soppressione della diffusione elastica e permettere misure a partire da 100 cm-1.

5.7 Le sonde devono permettere il trasporto della luce laser attraverso una fibra con diametro non superiore a 50 micron, e una fibra separata per la raccolta della luce Raman, di diametro non superiore a 62.5 micron. La lunghezza delle fibre deve essere di ameno 5 m.

5.8 Le sonde devono essere dotata di un otturatore meccanico per non permettere la fuoriuscita accidentale della luce laser.

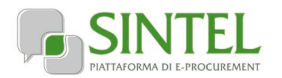

.

5.9 Le sonde devono essere collegate elettronicamente al sistema di interlock laser dello strumento per evitare la fuoriuscita accidentale della luce laser ed essere dotate di adeguata etichettatura conforme alla classe laser di appartenenza.

5.10 Le sonde devono essere conformi alle normative internazionali sulla classe laser 3B, ed essere dotate di adeguata etichettatura relativa alla classe laser di appartenenza.

5.11 Le sonde devono essere corredate di lenti acromatica per la raccolta del segnale con distanze di raccolta pari a 18 mm, 25 mm e 45 mm, di un obiettivo da microscopio 50X con lunghezza focale (distanza di lavoro) di almeno 8.0 mm e una apertura numerica non inferiore a 0.50 e di un obiettivo 20X con lunghezza focale (distanza di lavoro) di almeno 12 mm con una apertura numerica non inferiore a 0.40.

5.12 Le sonde devono essere dotate di 2 estensioni per immersione in liquido. Una ottimizzata per liquidi opachi ed una per liquidi trasparenti. I kit devono essere resistenti a solventi organici non aggressivi e a temperature non superiori ai 200 °C. Le estensioni devono essere intercambiabili.

5.13 Connettori di tipo Neurik per l'inserimento facilitato della sonda.

6) Laser Nd:YAG a 532 nm, raffreddato ad aria con potenza di 150 mW, dotato di filtro per eliminare le emissioni spurie. Selezione di filtri neutri per l'abbattimento della potenza del laser. Il laser deve essere collegato elettronicamente al sistema di interlock per prevenire l'esposizione involontaria dell'operatore al raggio luminoso. Laser di classe laser 3B.

Il laser deve essere montato su base solidale allo spettrometro per il trasporto su carrello attrezzato.

7) Laser a stato solido a 660 nm raffreddato ad aria con potenza di 100 mW, dotato di filtro per eliminare le emissioni spurie. Selezione di filtri neutri per l'abbattimento della potenza del laser. Il laser deve essere collegato elettronicamente al sistema di interlock per prevenire l'esposizione involontaria dell'operatore al raggio luminoso. Laser di classe laser 3B.

Il laser deve essere montato su base solidale allo spettrometro per il trasporto su carrello attrezzato.

8) Abbattimento della potenza di laser mediante filtri neutri. La selezione dei filtri deve essere motorizzata e controllata dal software.

9) Carrello attrezzato di dimensioni adeguate ad ospitare spettrometro, laser, PC e monitor o laptop e sonda Raman in fibra ottica. Il carrello deve esseredotato di uno stand porta sonde per poter utilizzare le sonde in geometria tipo microscopio, cioè rivolte verso il basso. Lo stand deve essere dotato di tavolino XYZ manuale con movimentazione micrometrica per la movimentazione e la messa a fuoco del campione.

10) Lo spettrometro deve essere dotato di auto-allineamento della fenditura e dell'area attiva del rivelatore.

11) Il software deve permettere la gestione strumentale, l'acquisizione degli spettri, e l'elaborazione degli spettri. Nel dettaglio si vogliono poter impostare delle serie temporali al fine di studiare la crescita dei materiali all'interno del reattore.

12) Lo spettrometro deve eventualmente poter montare un microscopio ottico, mediante accoppiamento ottico e non mediante uso di fibra. Lo spettrometro deve essere compatibile con microscopi di tipo up-right (diritto) o inverted (rovesciato).

13) Possibilità di aggiungere rivelatori per PL (fotoluminescenza) nel NiR (come rivelatori InGas)

14) Possibilità di aggiungere allo stand porta sonde un tavolino XYZ micrometrico motorizzato per poter effettuare Raman imaging 2D.

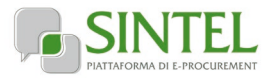

# <span id="page-5-0"></span>**2.2. Soggetti ammessi a partecipare**

Sono ammessi a partecipare alla presente procedura i soggetti invitati dalla stazione appaltante. L'operatore economico invitato individualmente ha la facoltà di presentare offerta per sé o quale mandatario di operatori riuniti. In caso di aggregazioni di imprese e ai GEIE si applicano, per quanto compatibili, le norme descritte nella presente lettera di invito per gli RTI.

# <span id="page-5-1"></span>**2.3. Requisiti di partecipazione**

La partecipazione alla presente procedura di gara è riservata agli operatori economici individuato tramite avviso di preconsultazione pubblicato su Gazzetta ufficiale della UE 2019/S 070-164278 del 9 aprile 2019, a pena di esclusione, in quanto elementi essenziali dell'offerta, dei requisiti minimi di seguito indicati.

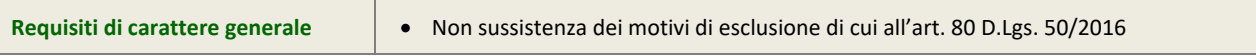

#### **ATTENZIONE: UTILIZZO DEL SISTEMA AVCPASS**

La verifica del possesso dei requisiti avviene, ai sensi dell'art. 36, c. 5, D.Lgs. 50/2016 e della Deliberazione ANAC (EX AVCP) 111/2012, attraverso l'utilizzo del sistema AVCPASS, reso disponibile dall'Autorità, fatti salvi eventuali impedimenti tecnici sull'utilizzo del sistema AVCPASS. In tali casi la verifica dei requisiti verrà eseguita tramite richieste della stazione appaltante.

Tutti i soggetti interessati a partecipare alla procedura devono obbligatoriamente registrarsi al sistema accedendo all'apposito link sul Portale ANAC (EX AVCP) [\(http://www.avcp.it/portal/public/classic/Servizi/ServiziAccessoRiservato](http://www.avcp.it/portal/public/classic/Servizi/ServiziAccessoRiservato) >> "AVCpass Operatore economico"). L'operatore economico dovrà registrarsi e dotarsi di apposita PASSOE ovvero del documento – rilasciato dal Sistema telematico dell'ANAC (EX AVCP) che attesta che l'operatore economico può essere verificato tramite AVCPASS. Pertanto, con riferimento alla comprova dei requisiti di partecipazione richiesti, ad eccezione dei requisiti di carattere generale, l'operatore economico dovrà caricare sul sistema telematico dell'ANAC (EX AVCP) i documenti dettagliatamente indicati al successivo capitolo 6 "Controllo del possesso dei requisiti".

## <span id="page-5-2"></span>**2.4. Richiesta di informazioni e chiarimenti**

Eventuali richieste di informazioni e di chiarimenti su oggetto, documentazione di gara, partecipazione alla procedura e svolgimento della stessa, dovranno essere presentate in lingua italiana e trasmesse alla stazione appaltante per mezzo della funzionalità "Comunicazioni procedura", presente sulla piattaforma Sintel, nell'interfaccia "Dettaglio" della presente procedura.

Eventuali integrazioni alla documentazione di gara ovvero risposte alle suddette richieste saranno rese disponibili attraverso la funzionalità "Documentazione di gara", presente sulla piattaforma Sintel, nell'interfaccia "Dettaglio" della presente procedura.

<span id="page-5-3"></span>Sarà inoltre cura della stazione appaltante inviare i chiarimenti anche attraverso il canale "Comunicazioni procedura".

# **3. Modalità di presentazione dell'offerta**

L'offerta e la documentazione ad essa relativa devono essere redatte e trasmesse esclusivamente in formato elettronico, attraverso Sintel entro e non oltre il "termine ultimo per la presentazione delle offerte" di cui al precedente capitolo 1 caratteristiche della procedura, pena l'irricevibilità dell'offerta e comunque la non ammissione alla procedura.

L'operatore economico registrato a Sintel accede all'interfaccia "Dettaglio" della presente procedura e quindi all'apposito percorso guidato "Invia offerta", che consente di predisporre:

- una "busta telematica" contenente la documentazione amministrativa;
- una "busta telematica" contenente l'offerta economica.

### **Si ricorda che le buste amministrativa NON DEVE CONTENERE alcun riferimento all'offerta economica, pena esclusione dalla gara per difetto di separazione delle buste.**

Si precisa che l'offerta viene inviata alla stazione appaltante solo dopo il completamento di tutti gli step (da 1 a 5, descritti nei successivi paragrafi componenti il percorso guidato "Invia offerta". Pertanto, al fine di limitare il rischio di non inviare correttamente la propria offerta, si raccomanda all'operatore economico di:

- accedere tempestivamente al percorso guidato "Invia offerta" in Sintel per verificare i contenuti richiesti dalla stazione appaltante e le modalità di inserimento delle informazioni. Si segnala che la funzionalità "Salva" consente di interrompere il percorso "Invia offerta" per completarlo in un momento successivo;
- compilare tutte le informazioni richieste e procedere alla sottomissione dell'offerta con congruo anticipo rispetto al termine ultimo per la presentazione delle offerte. Si raccomanda di verificare attentamente in particolare lo step 5 "Riepilogo" del percorso "Invia offerta", al fine di verificare che tutti i contenuti della propria offerta corrispondano a quanto richiesto dalla stazione appaltante, anche dal punto di vista del formato e delle modalità di sottoscrizione.

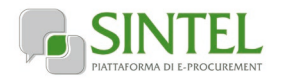

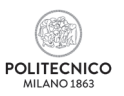

*N.B. come precisato nel documento allegato "Modalità tecniche per l'utilizzo della piattaforma Sintel" (cui si rimanda), in caso sia necessario allegare più di un file in uno dei campi predisposti nel percorso guidato "Invia offerta", questi devono essere inclusi in un'unica cartella compressa in formato .zip (o equivalente).*

### <span id="page-6-0"></span>**3.1. Documentazione amministrativa – step 1**

Al primo step del percorso guidato "Invia offerta" l'operatore economico dovrà inserire la documentazione amministrativa negli appositi campi, corrispondenti ai successivi paragrafi del presente capitolo.

### <span id="page-6-1"></span>**3.2. DGUE**

.

L'operatore economico deve allegare a pena di esclusione producendo documento di gara unico europeo (DGUE), redatto in conformità al modello di formulario allegato alle Linee guida n. 3 del 18 luglio 2016 del Ministero delle Infrastrutture e dei Trasporti per la compilazione del modello di formulario di Documento di Gara unico Europeo (DGUE) approvato dal Regolamento di esecuzione (UE) 2016/7 della Commissione del 5 gennaio 2016.

<http://www.mit.gov.it/comunicazione/news/documento-di-gara-unico-europeo-dgue>

**ATTENZIONE: in caso di indicazione della terna dei subappaltatori, avvalimento o qualsiasi forma di partecipazione aggregata deve essere presentato il DGUE per TUTTI gli operatori economici indicati a qualsiasi titolo, compresi i subappaltatori.**

La documentazione attestante la sussistenza dei requisiti si partecipazione, deve essere resa, a pena di esclusione, firmata digitalmente come meglio precisato nella tabella seguente.

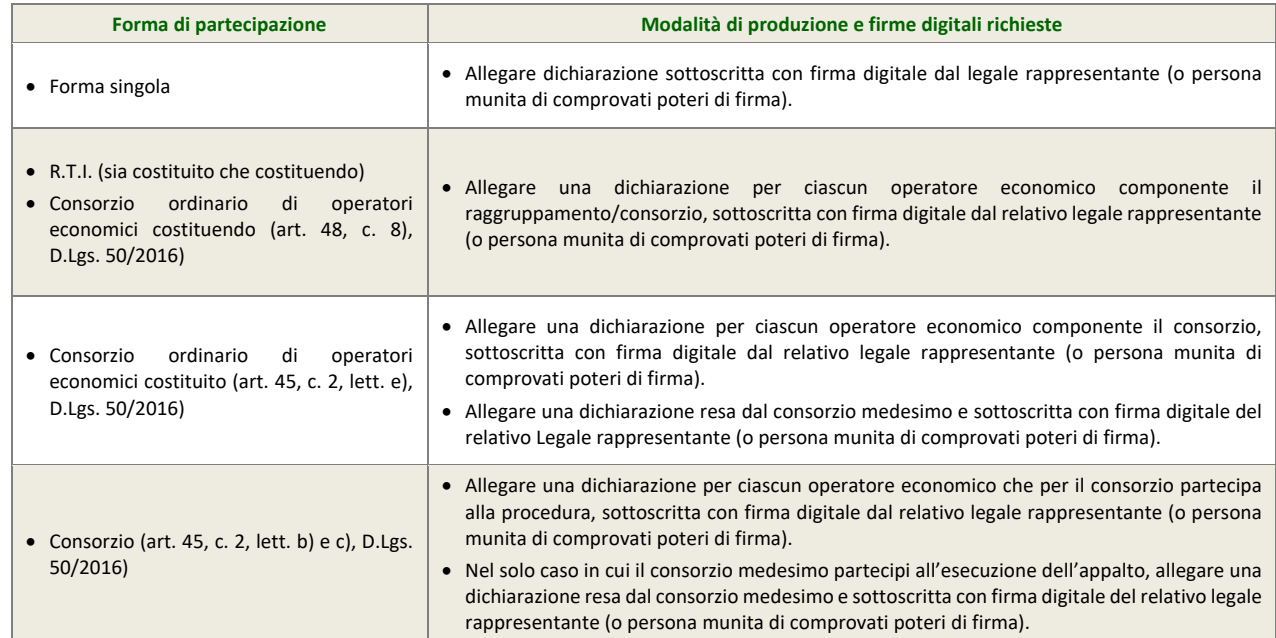

### <span id="page-6-2"></span>**3.3. PassOE**

L'operatore economico dovrà allegare nell'apposito campo il documento rilasciato dal Sistema telematico dell'ANAC (EX AVCP) che attesta che l'operatore economico può essere verificato tramite AVCPASS.

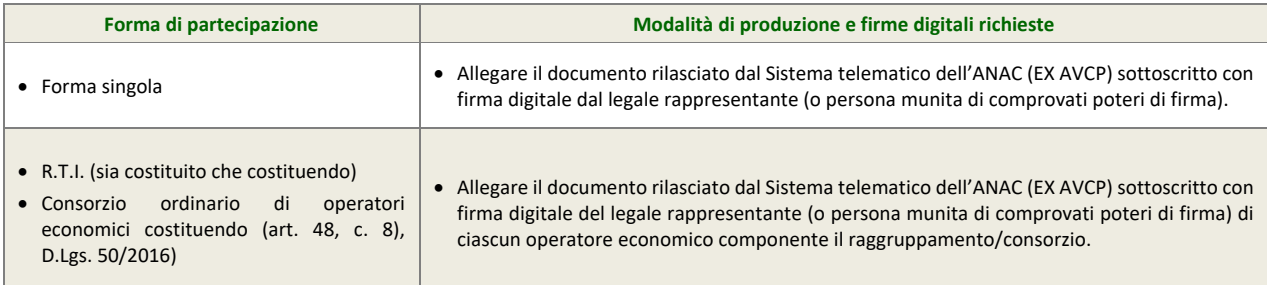

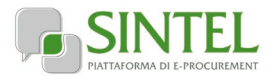

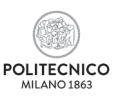

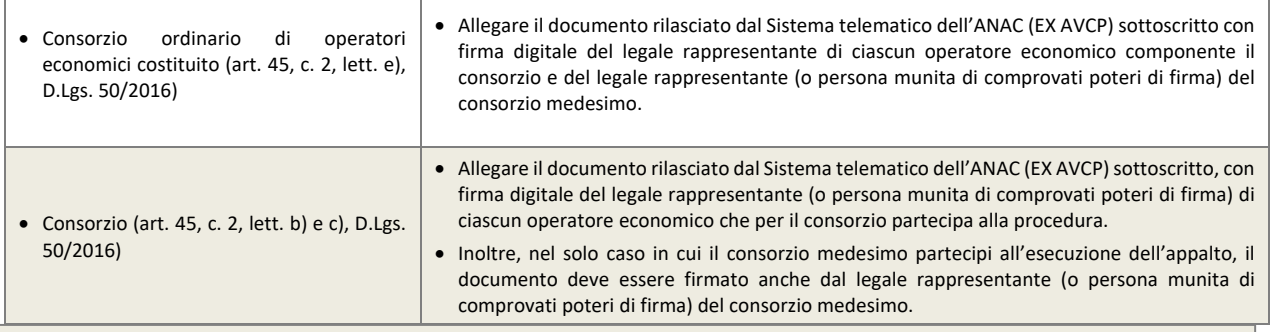

### **ATTENZIONE: RICORSO ALL'ISTITUTO DEL SUBAPPALTO**

In caso di subappalto, i subappaltatori indicati dal partecipante devono produrre il documento PassOE sottoscritto con firma digitale anche dal legale rappresentante.

Ai soli fini della creazione del PassOE, **il subappaltatore indicato dal partecipante deve generare la propria componente AVCpass classificandosi come "Mandante in RTI". Il partecipante genererà il il PassOE con il ruolo di "Mandataria in RTI".**

### **FAQ relative a AVCpass e PassOE**

<http://www.anticorruzione.it/portal/public/classic/MenuServizio/FAQ/ContrattiPubblici/FaqAvcpass>

### <span id="page-7-0"></span>**3.4. Documento attestante il versamento del contributo all'ANAC (EX AVCP)**

L'operatore economico deve presentare copia del documento attestante l'avvenuto pagamento del contributo di **€** 20,00 previsti all'art. 1, c. 65 e 67, L. 266/2005, recante evidenza del codice di identificazione della procedura, CIG, e la data del pagamento che deve essere anteriore al termine ultimo per la presentazione delle offerte (v. capitolo - ), pena l'esclusione dalla procedura.

Il contributo all'ANAC (EX AVCP) può avvenire alternativamente:

- online, mediante carta di credito dei circuiti Visa, MasterCard, Diners, American Express. Per eseguire il pagamento è necessario collegarsi al "Servizio riscossione" e seguire le istruzioni a video, oppure il manuale del servizio. A riprova dell'avvenuto pagamento, l'operatore economico deve allegare la copia scannerizzata dell'e-mail di conferma, trasmessa dal sistema di riscossione e reperibile in qualunque momento mediante la funzionalità di "Archivio dei pagamenti";
- in contanti, in possesso del modello di pagamento rilasciato dal servizio di riscossione, presso tutti i punti vendita della rete dei tabaccai lottisti abilitati al pagamento di bollette e bollettini. A riprova dell'avvenuto pagamento, l'operatore economico deve allegare la copia scannerizzata dello scontrino (originale) rilasciato dal punto vendita.

#### **ISTRUZIONI OPERATIVE PER IL PAGAMENTO DEL CONTRIBUTO ANAC (EX AVCP)**

Le istruzioni operative relative al pagamento della suddetta contribuzione sono pubblicate e consultabili al seguente indirizzo internet: [www.avcp.it/portal/public/classic/home/riscossione.](http://www.avcp.it/portal/public/classic/home/riscossione)

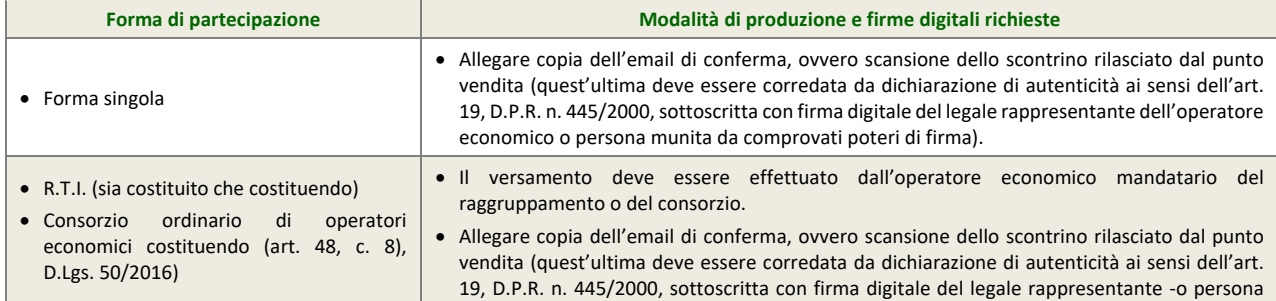

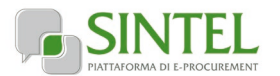

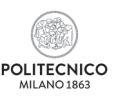

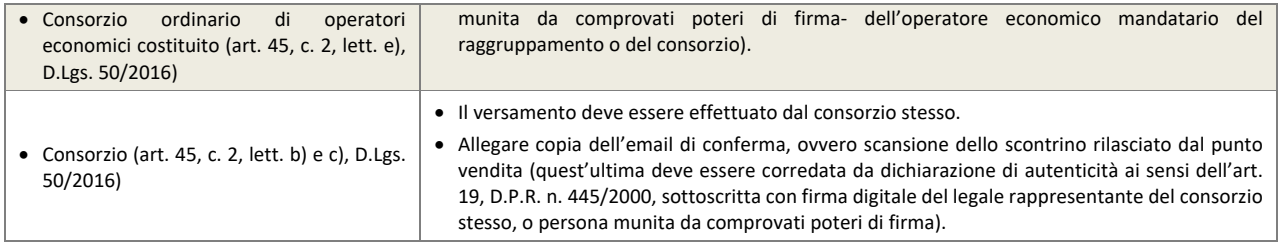

### **3.5. • Dichiarazione in ordine al subappalto (eventuale)**

<span id="page-8-0"></span>L'operatore economico deve dichiarare se intende affidare o meno parti della attività oggetto della presente procedura in subappalto. Si precisa che in caso di partecipazione in forma aggregata è necessario dichiarare che si intende ricorrere al subappalto, se il ricorso al subappalto è effettuato da almeno un operatore economico componente il raggruppamento/consorzio.

Nel solo caso in cui l'operatore economico intenda ricorrere al subappalto, deve allegare nell'apposito campo:

• dichiarazione attestante le attività oggetto della presente procedura che l'operatore economico intende affidare in subappalto, nel rispetto delle condizioni stabilite nella presente lettera di invito (v. precedente paragraf[o 2.1](#page-3-1) - [Oggetto di](#page-3-1)  [gara\)](#page-3-1), nello schema di contratto, nonché all'art. 105, D.Lgs 50/2016.

In caso di presentazione della dichiarazione in ordine al subappalto, **è obbligatoria l'indicazione della terna di subappaltatori per i quali non sia necessaria una particolare specializzazione (art. 105, comma 6, D.Lgs 50/2016).**

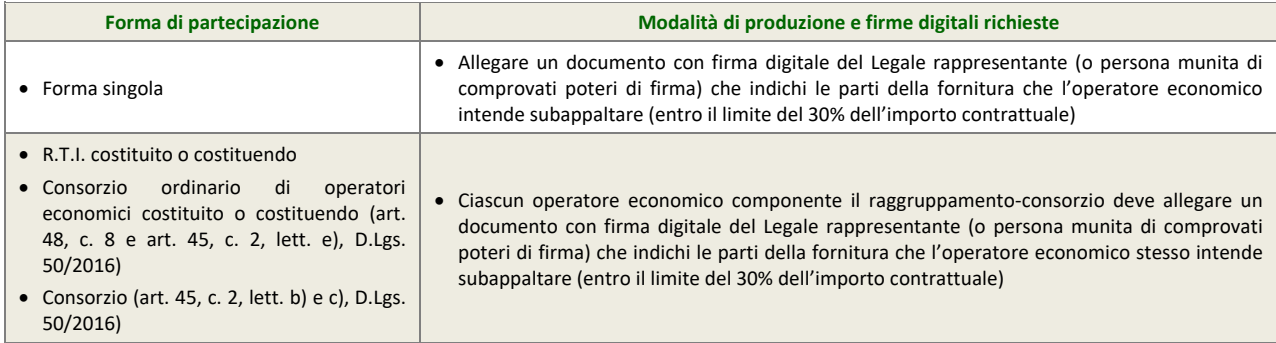

### **3.6. Procura (eventuale)**

<span id="page-8-2"></span><span id="page-8-1"></span>Qualora siano state allegate dichiarazioni che compongono l'offerta sottoscritte da un procuratore (generale o speciale), l'operatore economico deve allegare copia della procura notarile (generale o speciale) che attesti i poteri del sottoscrittore.

# **3.7. Patto di integrità**

L'operatore economico deve allegare copia firmata digitalmente, secondo le modalità indicate nella seguente tabella, del patto di integrità Allegato C al presente disciplinare di gara

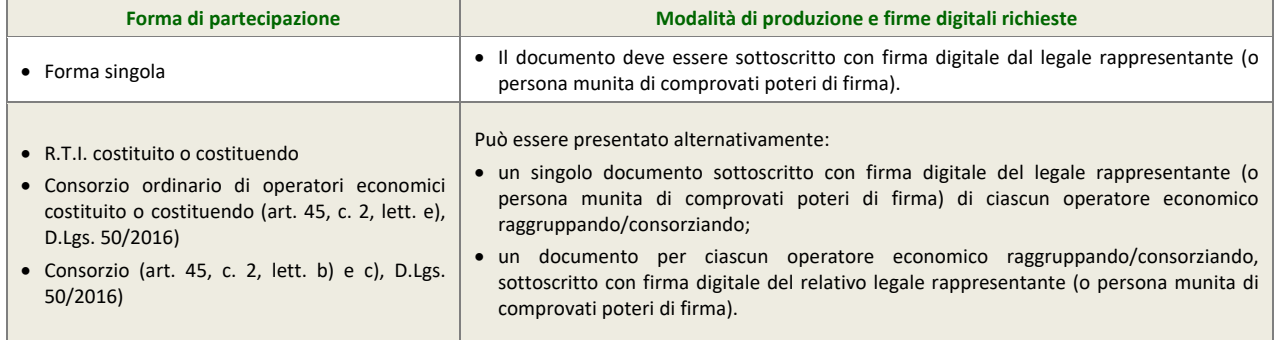

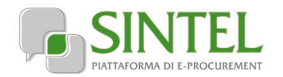

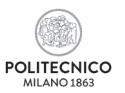

## **3.8. Scheda tecnica del prodotto**

<span id="page-9-0"></span>Allegare la scheda tecnica che conferma il prodotto proposto in sede di avviso di pre-consultazione per illustrare le caratteristiche tecniche al fine di verificarne la corrispondenza alle prescrizioni di capitolato . Laddove sia necessario allegare piu' di un file, allegarli in un'unica cartella .zip (o equivalente). I documenti, se non diversamente stabilito dalla documentazione di gara, dovranno essere firmati digitalmente. La cartella .zip non dovrà essere firmata digitalmente.

<span id="page-9-1"></span>Produrre attraverso l'apposita casella di controllo (flag) disponibile in Sintel le ulteriori dichiarazioni di carattere amministrativo necessarie per la partecipazione alla presente procedura di gara.

# **4. Modalità di presentazione dell'offerta**

L'offerta e la documentazione ad essa relativa devono essere redatte e trasmesse esclusivamente in formato elettronico, attraverso Sintel entro e non oltre il "termine ultimo per la presentazione delle offerte" di cui al precedente capitolo [1](#page-2-0) - [Caratteristiche della procedura,](#page-2-0) pena l'irricevibilità dell'offerta e comunque la non ammissione alla procedura. L'operatore economico registrato a Sintel accede all'interfaccia "Dettaglio" della presente procedura e quindi all'apposito percorso guidato "Invia offerta", che consente di predisporre:

- una "busta telematica" contenente la documentazione amministrativa;
- una "busta telematica" contenente l'offerta economica.

Si precisa che l'offerta viene inviata alla stazione appaltante solo dopo il completamento di tutti gli step (da 1 a 5, descritti nei successivi paragrafi componenti il percorso guidato "Invia offerta". Pertanto, al fine di limitare il rischio di non inviare correttamente la propria offerta, si raccomanda all'operatore economico di:

- accedere tempestivamente al percorso guidato "Invia offerta" in Sintel per verificare i contenuti richiesti dalla stazione appaltante e le modalità di inserimento delle informazioni. Si segnala che la funzionalità "Salva" consente di interrompere il percorso "Invia offerta" per completarlo in un momento successivo;
- compilare tutte le informazioni richieste e procedere alla sottomissione dell'offerta con congruo anticipo rispetto al termine ultimo per la presentazione delle offerte. Si raccomanda di verificare attentamente in particolare lo step 5 "Riepilogo" del percorso "Invia offerta", al fine di verificare che tutti i contenuti della propria offerta corrispondano a quanto richiesto dalla stazione appaltante, anche dal punto di vista del formato e delle modalità di sottoscrizione.

*N.B. come precisato nel documento allegato "Modalità tecniche per l'utilizzo della piattaforma Sintel" (cui si rimanda), in caso sia necessario allegare più di un file in uno dei campi predisposti nel percorso guidato "Invia offerta", questi devono essere inclusi in un'unica cartella compressa in formato .zip (o equivalente).*

### **4.1. Offerta economica – step 2**

<span id="page-9-2"></span>Al secondo step del percorso guidato "Invia offerta" l'operatore economico deve:

• inserire nel campo "Offerta economica" il valore complessivo della propria offerta, espresso in Euro I.V.A. esclusa, utilizzando un massimo di due cifre decimali separate dalla virgola (non deve essere utilizzato alcun separatore delle migliaia);

#### **ATTENZIONE: ULTERIORI VINCOLI PER LA FORMULAZIONE DELL'OFFERTA ECONOMICA**

- Non sono ammesse offerte pari a zero, pena l'esclusione dalla procedura di gara;
- <span id="page-9-3"></span>• non sono ammesse offerte superiori alla base d'asta, pena l'esclusione dalla procedura di gara.

## **4.2. Valore complessivo dei costi non soggetti a ribasso**

Dopo aver inserito la propria offerta economica, è necessario inserire nel campo "Valore complessivo dei costi non soggetti a ribasso (Oneri della sicurezza e costo del personale) offerto" i propri costi aziendali concernenti l'adempimento delle disposizioni in materia di salute e sicurezza sui luoghi di lavoro ai sensi dell'Art.95 c.10 D.Lgs.50/2016, unitamente ai costi della sicurezza indicati dalla stazione appaltante.

Il valore individuato dalla stazione appaltante per oneri della sicurezza da interferenze è pari ad € 0,00.

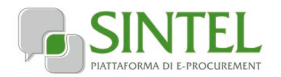

# **4.3. Riepilogo dell'offerta – step 3**

<span id="page-10-0"></span>Al terzo step del percorso guidato "Invia offerta", la piattaforma Sintel genera automaticamente il "Documento d'offerta" in formato .pdf, contenente tutti i dati e le dichiarazioni relativi all'offerta inseriti negli step precedenti. L'operatore economico deve scaricare tale documento sul proprio terminale e sottoscriverlo con firma digitale.

È quindi necessario, a pena di esclusione, in quanto elemento essenziale dell'offerta, effettuare l'upload in Sintel del "Documento d'offerta" debitamente firmato digitalmente (secondo le modalità illustrate nella seguente tabella). Tutte le informazioni in merito all'essenzialità del "Documento d'offerta" e alle specifiche tecniche / procedurali sulle attività sono dettagliate nella schermata dello step 4 del percorso "Invia offerta" in Sintel, nonché nel documento allegato "Modalità tecniche per l'utilizzo della piattaforma Sintel".

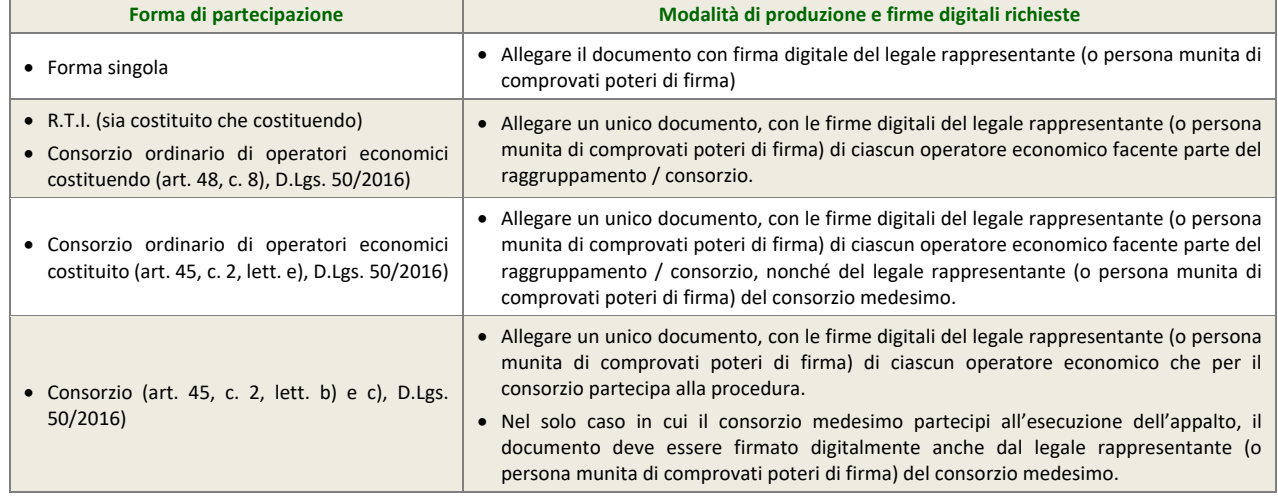

# **4.4. Invio offerta – step 4**

<span id="page-10-1"></span>Al quarto step del percorso guidato "Invia offerta" l'operatore economico ha la possibilità di visualizzare il riepilogo di tutte le informazioni componenti la propria offerta. L'operatore economico, per concludere il percorso guidato e procedere quindi all'invio dell'offerta, deve cliccare l'apposito tasto "Invia offerta". Sintel restituirà un messaggio a video dando evidenza del buon esito dell'invio dell'offerta.

#### **ATTENZIONE: VERIFICARE I CONTENUTI DELL'OFFERTA PRIMA DI PROCEDERE ALL'INVIO DELLA STESSA**

Si precisa che è di fondamentale importanza verificare allo step 5 del percorso guidato "Invia offerta" tutte le informazioni inserite nel percorso guidato stesso. È possibile ad es. aprire i singoli allegati inclusi nell'offerta, controllare i valori dell'offerta economica e la correttezza delle informazioni riportate nel "documento d'offerta".

<span id="page-10-2"></span>Si precisa inoltre che nel caso in cui l'offerta venga inviata, e vengano successivamente individuati degli errori, sarà necessario procedere ad inviare una nuova offerta che sostituirà tutti gli elementi della precedente (busta amministrativa, tecnica ed economica).

# **5. Valutazione delle offerte e aggiudicazione**

## <span id="page-10-3"></span>**5.1. Criterio di aggiudicazione**

La presente procedura sarà aggiudicata ai sensi dell'art. 95 c. 4 lett. c, D.Lgs 50/2016, a favore del prezzo più basso., trattandosi di forniture ad elevata ripetitività e prodotti fortemente standardizzati.

## <span id="page-10-4"></span>**5.2. Ulteriori regole e vincoli**

Sono considerati elementi essenziali e, pertanto, saranno esclusi dalla procedura gli operatori economici che presentino:

- offerte nelle quali siano sollevate eccezioni e/o riserve di qualsiasi natura alle condizioni specificate nello schema di contratto e/o nel capitolato tecnico;
- offerte che siano sottoposte a condizione;
- offerte che sostituiscano, modifichino e/o integrino le condizioni previste dalla lex specialis di gara;
- offerte incomplete e/o parziali;

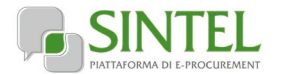

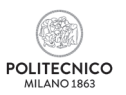

• offerte che non possiedano i requisiti minimi (sia le caratteristiche tecniche minime, sia i requisiti di conformità) stabiliti nello schema di contratto e/o nel capitolato tecnico ovvero offerte con modalità di prestazione e/o livelli di servizio che presentino modalità difformi, in senso peggiorativo, rispetto a quanto stabilito nello schema di contratto e/o nel capitolato tecnico.

Saranno, altresì, esclusi dalla procedura gli operatori economici:

- coinvolti in situazioni oggettive lesive della par condicio e/o lesive della segretezza delle offerte;
- che abbiano omesso di fornire i documenti richiesti, che non si siano attenuti alle modalità ed alle formalità previste, ovvero che abbiano reso false dichiarazioni.

La stazione appaltante si riserva il diritto:

- di non procedere all'aggiudicazione se nessuna offerta risulti conveniente o idonea in relazione all'oggetto contrattuale, in conformità a quanto previsto dall'art. 95, c. 12, D.Lgs. 50/2016;
- di procedere all'aggiudicazione anche in presenza di una sola offerta valida;
- di sospendere, annullare, revocare, reindire o non aggiudicare la procedura motivatamente;
- di non stipulare, motivatamente, il contratto anche qualora sia intervenuta in precedenza l'aggiudicazione;
- ai sensi dell'art. 83 c.9, D.Lgs. 50/2016, di richiedere agli operatori economici di completare o di fornire chiarimenti in ordine al contenuto della documentazione e delle dichiarazioni presentate, con facoltà di assegnare a tal fine un termine perentorio entro cui gli operatori economici devono far pervenire i detti completamenti e/o chiarimenti, pena l'esclusione dalla gara.

La stazione appaltante si riserva di valutare l'eventuale realizzazione nella presente procedura di pratiche e/o intese restrittive della concorrenza e del mercato vietate ai sensi della normativa applicabile, con particolare riguardo anche agli articoli 81 e ss. del Trattato CE e gli artt. 2 e ss., L. 287/1990, ai fini della motivata esclusione a successive procedure di gara indette dalla stazione appaltante, anche ai sensi dell'art. 68, R.D. 827/1924.

La stazione appaltante si riserva di segnalare alle competenti autorità l'eventuale realizzazione (o tentativo) di dette pratiche e/o intese restrittive della concorrenza e del mercato anche al fine della verifica della sussistenza di eventuali fattispecie penalmente rilevanti, provvedendo a mettere a disposizione delle dette autorità qualsiasi documentazione utile in suo possesso.

# **6. Modalità di svolgimento della procedura di gara**

<span id="page-11-0"></span>Allo scadere del termine fissato per la presentazione delle offerte (v. precedente capitolo 1 - Caratteristiche della procedura) le stesse non saranno più sostituibili

Le varie fasi procedurali della gara verranno effettuate dal RUP o suo delegato, che esaminerà tutta la documentazione pervenuta in formato elettronico attraverso Sintel, valuterà le offerte e provvederà a effettuare la conseguente aggiudicazione provvisoria.

La data della prima seduta pubblica è indicata all'art.6.1. A tale seduta, nonché alle successive sedute aperte al pubblico, che verranno notificate tramite la funzionalità "Comunicazioni procedura" qualora in giornate differenti, potrà assistere un incaricato di ciascun operatore economico dotato di opportuna delega.

ATTENZIONE: L'amministrazione si riserva la facoltà di procedere alla seconda e terza seduta pubblica nel corso della stessa giornata della prima, oppure alla terza seduta pubblica nel corso della stessa giornata della seconda, comunicandolo agli operatori eventualmente intervenuti nel corso della seduta pubblica, in modo da consentire la partecipazione alle successive sedute pubbliche in giornata.

### **6.1. Apertura offerta economica**

La procedura di aggiudicazione sarà dichiarata aperta dal RUP, o suo delegato, che è indetta per il giorno **07 06 2019** con inizio alle ore **10:00** presso gli uffici di Area Gestione Infrastrutture e Servizi – Edificio 1 piano 2° - Piazza Leonardo da Vinci n° 32 – Politecnico di Milano. Eventuali modifiche saranno notificate agli operatori economici attraverso la funzionalità "Comunicazioni procedura".

A tale seduta, nonché alle successive sedute aperte al pubblico, che verranno notificate tramite la funzionalità "Comunicazioni procedura", potrà assistere un incaricato di ciascun operatore economico dotato di opportuna delega.

Nel corso della seduta pubblica, il RUP o suo delegato provvederà allo svolgimento delle seguenti attività:

- a) verifica della ricezione delle offerte tempestivamente presentate;
- b) verifica della regolarità dell'apposizione della firma digitale sul documento d'offerta (questa attività non consente di visualizzare il contenuto del documento d'offerta stesso);
- c) verifica della presenza dei documenti richiesti e contenuti nella Documentazione amministrativa;
- d) valutazione dell'offerta economica

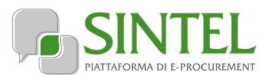

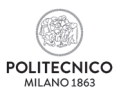

#### e) aggiudicazione.

Le offerte economiche, nonché il documento d'offerta, resteranno non accessibili in Sintel ed il relativo contenuto non sarà visibile né dalla stazione appaltante, né dagli operatori economici, né da terzi.

#### **GESTIONE DEI CASI DI PARITÀ IN GRADUATORIA**

<span id="page-12-0"></span>In caso di parità in graduatoria, si provvederà a richiedere, attraverso la funzionalità "Comunicazioni procedura", il miglioramento dell'offerta economica. Le offerte di miglioramento devono essere presentate con le modalità stabilite nella comunicazione di richiesta. In caso di una nuova parità di tali offerte migliorative sarà effettuato il sorteggio.

# **7. Aggiudicazione e stipula del contratto**

## <span id="page-12-1"></span>**7.1. Aggiudicazione**

Il Responsabile Unico del Procedimento, concluse le operazioni di cui sopra, si pronuncia in merito alla proposta di aggiudicazione e, al fine della verifica della sussistenza e persistenza dei requisiti dichiarati all'atto della presentazione dell'offerta, provvederà:

- a) ad acquisire d'ufficio tutta la documentazione che le pubbliche amministrazioni sono tenute a rilasciare, idonea e sufficiente a dimostrare tutti i fatti, gli stati, le qualità e i requisiti indicati nelle dichiarazioni sostitutive rese dall'operatore economico aggiudicatario, il tutto anche per il tramite del sistema AVCPASS.
- b) si procederà inoltre in capo all'aggiudicatario al controllo del possesso dei requisiti ai sensi e per gli effetti degli articoli 83 e 84 D.Lgs.50/2016.

Qualora il possesso dei requisiti non risulti confermato dalla documentazione prodotta a comprova, si procederà all'esclusione dalla procedura dell'operatore economico, fermo quanto ulteriormente previsto dall'art. 97, D.Lgs. 50/2016. In tale caso, la stazione appaltante, potrà scorrere la graduatoria provvisoria, procedendo alle attività di verifica ed agli ulteriori adempimenti nei confronti dell'operatore economico che segue nella graduatoria.

L'esito positivo delle predette verifiche è condizione necessaria ai fini dell'efficacia dell'aggiudicazione definitiva. La proposta di aggiudicazione è soggetta all'approvazione da parte dell'organo decisionale della stazione appaltante nei termini e secondo le modalità di cui agli artt. 32 e 33 D.Lgs. 50/2016.

L'aggiudicazione definitiva sarà comunicata attraverso la funzionalità "Comunicazioni procedura" di Sintel, la stessa arriverà agli operatori economici concorrenti all'indirizzo di Posta Elettronica Certificata inserito all'atto della registrazione a Sintel, secondo quanto previsto dall'art. 76, c. 5, lett. a), D.Lgs. 50/2016 ed acquisirà efficacia dopo la positiva conclusione della verifica della sussistenza dei requisiti dichiarati all'atto della presentazione dell'offerta conformemente all'art. 32, c. 7, D.Lgs. 50/2016.

Divenuta efficace l'aggiudicazione definitiva, all'esito positivo dei controlli, si procederà alla stipula del contratto con l'aggiudicatario.

#### **ATTENZIONE: ANNULLAMENTO O REVOCA DEGLI ATTI DI GARA**

La stazione appaltante si riserva altresì la facoltà di annullare o revocare gli atti di gara compresa la presente lettera d'invito, di non aggiudicare e di non stipulare i contratti senza incorrere in responsabilità di alcun tipo o titolo, né precontrattuale né contrattuale né extracontrattuale, e senza che gli operatori economici possano avanzare pretese, richieste o eccezioni di alcun genere e tipo.

## <span id="page-12-2"></span>**7.2. Documenti per la stipula del contratto**

**Nel termine di 15 giorni dalla comunicazione di aggiudicazione definitiva**, l'operatore economico aggiudicatario dovrà far pervenire alla stazione appaltante, ai fini della stipula del contratto e pena l'annullamento dell'aggiudicazione stessa, la seguente documentazione:

- a) per gli operatori economici non residenti, senza stabile organizzazione in Italia, dichiarazione sottoscritta con firma digitale dal legale rappresentante (o persona munita di comprovati poteri di firma) attestante la nomina, nelle forme di legge, del rappresentante fiscale ai sensi degli art. 17, c. 2, D.P.R. 633/72;
- b) dichiarazione, sottoscritta con firma digitale dal legale rappresentante (o persona munita di comprovati poteri di firma), relativa agli estremi delle coordinate bancarie e delle persone delegate ad operare sul c/c bancario o postale, ai fini del pagamento dei corrispettivi contrattuali;
- c) copia, corredata da dichiarazione di autenticità ai sensi dell'art. 19, D.P.R. 445/2000 sottoscritta con firma digitale del legale rappresentante dell'operatore economico (o persona munita di comprovati poteri di firma), del documento attestante il pagamento, ai sensi del D.P.R. 642/1972 e mediante utilizzo del modello F23, delle marche da bollo inerenti il contratto;

Inoltre, solo in caso di RTI o consorzio:

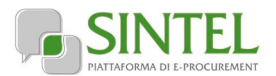

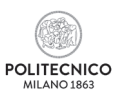

- d) copia autenticata, con firma digitale del notaio, del mandato speciale irrevocabile con rappresentanza all'operatore economico mandatario, ovvero dell'atto costitutivo del consorzio;
- e) dichiarazione, sottoscritta con firma digitale dal legale rappresentante (o persona munita di comprovati poteri di firma), dell'operatore economico mandatario ovvero del consorzio, che attesti le prestazioni che saranno fornite dai singoli operatori economici raggruppati o consorziati, secondo le dichiarazioni rese all'atto della presentazione dell'offerta.

La stazione appaltante si riserva di procedere alla richiesta di chiarimenti e/o completamenti della documentazione prodotta.

Ove l'operatore economico aggiudicatario non produca la documentazione richiesta, come precedentemente indicata, entro i termini assegnati, la stazione appaltante dichiarerà decaduto l'operatore economico dall'aggiudicazione, dandone comunicazione allo stesso.

La stazione appaltante si riserva di valutare di procedere all'aggiudicazione all'operatore economico che segue nella graduatoria che, in tal caso, sarà tenuto a presentare entro 15 giorni dal ricevimento della relativa richiesta, la documentazione precedentemente indicata.

Gli atti di gara saranno resi accessibili, nel rispetto di quanto stabilito all'art. 53 D.Lgs. 50/2016, nonché ai sensi dell'art. 22 e ss. della L. 241/1990, nei limiti consentiti dalla legge stessa, agli operatori economici che facciano richiesta di accesso.

## <span id="page-13-0"></span>**7.3. Stipula del contratto**

Con l'operatore economico aggiudicatario sarà stipulato, nel rispetto del termine dilatorio di cui all'articolo 32, comma 9 e comunque entro il termine di 60 (sessanta) giorni decorrenti dalla data della suddetta comunicazione di aggiudicazione definitiva, salvo quanto previsto all'art. 32, c. 9, 10, 11 e 12 D.Lgs. 50/2016, il contratto conforme allo schema di contratto allegato al presente disciplinare di gara (Allegato F).

La data dell'avvenuta stipula del contratto sarà comunicata ai sensi dell'art. 76, c. 5.d, D.Lgs. 50/2016.

L'operatore economico aggiudicatario, all'atto della stipula del contratto, dovrà comprovare i poteri del rappresentante che sottoscriverà il contratto stesso, mediante produzione di idoneo documento autenticato nelle forme di legge (se non acquisito già nel corso della procedura).

Il contratto che verrà stipulato con l'operatore economico aggiudicatario non prevede la clausola compromissoria.

### <span id="page-13-1"></span>**7.4. Trattamento dei dati personali e accesso agli atti**

I dati raccolti saranno trattati, ai sensi del D.Lgs. 196/2003, esclusivamente nell'ambito della gara cui si riferisce la presente lettera di invito. Ai sensi D.Lgs. 196/2003 i dati raccolti sono destinati alla scelta del contraente ed il loro conferimento ha natura facoltativa, fermo restando che il operatore economico che intende partecipare alla gara o aggiudicarsi l'appalto deve fornire alla stazione appaltante la documentazione richiesta dalla vigente normativa e dalla presente lettera di invito tramite la funzionalità di Sintel "Comunicazioni procedura". La mancata produzione dei predetti documenti comporta l'esclusione dalla gara o la decadenza dall'aggiudicazione.

I diritti dell'interessato sono quelli stabiliti dall'art. 10, D.Lgs. 196/2003. I dati raccolti possono essere comunicati al personale della stazione appaltante che cura il procedimento di gara ed esibiti ad ogni altro soggetto che vi abbia interesse ai sensi della L. 241/1990. Titolare del trattamento dei dati è la stazione appaltante.

Per quanto riguarda la documentazione gestita tramite Sintel il responsabile del trattamento dei dati è il gestore del Sintel stesso che cura gli adempimenti in ordina alla operatività dei processi di accesso e utilizzo dei sistemi informatici.

**FORO DI COMPETENZA:** Milano

Il RU**P**

**Carlo Casari**